ĐẠI HỌC THÁI NGUYÊN TRƯỜNG ĐẠI HỌC CÔNG NGHỆ THÔNG TIN VÀ TRUYỀN THÔNG

NGUYỄN QUANG MINH

## TRIỂN KHAI CÔNG NGHỆ FAILOVER - CLUSTERING -**Hyper V** CHO MÁY CHỦ CSDL VIETTEL THÁI NGUYÊN

# ĐỒ ẤN TỐT NGHIỆP ĐẠI HỌC

NGÀNH CÔNG NGHỆ THÔNG TIN

THÁI NGUYÊN, NĂM 2022

#### ĐẠI HỌC THÁI NGUYÊN

**TRƯỜNG ĐẠI HỌC CÔNG NGHỆ THÔNG TIN VÀ TRUYỀN THÔNG**

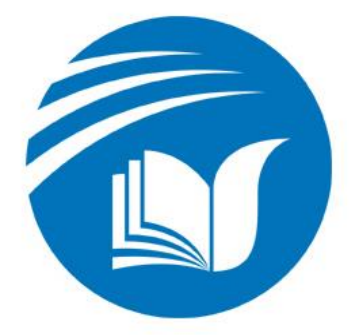

# **ĐỒ ÁN TỐT NGHIỆP ĐẠI HỌC NGÀNH CÔNG NGHỆ THÔNG TIN**

*Đề tài:*

## **TRIỂN KHAI CÔNG NGHỆ FAILOVER - CLUSTERING - HYPER V CHO MÁY CHỦ CSDL VIETTEL THÁI NGUYÊN**

**Sinh viên thực hiện: Nguyễn Quang Minh Lớp: CNTT K16K Giáo viên hướng dẫn : ThS. Lương Thị Minh Huế**

**THÁI NGUYÊN, NĂM 2022, NĂM 2022, NĂM 2022, NĂM 2022, NĂM 2022, NĂM 2022, NĂM 2022, NĂM 2022, NĂM 2022, NĂM 20** 

#### **LỜI CẢM ƠN**

<span id="page-2-0"></span>Được sự phân công của quý thầy cô khoa Công nghệ Thông tin và trao đổi với giáo viên hướng dẫn cũng như vận dụng thế mạnh, kiến thức chuyên ngành của bản thân, em đã chọn đề tài cho Đồ án tốt nghiệp đại học: "*Triển khai hệ thống Failover – Clustering - Hyper V cho máy chủ Cơ sở dữ liệu của trung tâm Viettel Thái Nguyên*".

Để hoàn thành nhiệm vụ được giao, lời đầu tiên, em xin gửi lời cảm ơn chân thành đến **Th.s Lương Thị Minh Huế – Bộ môn Mạng và An toàn Thông tin – Khoa Công nghệ Thông tin – trường Đại học Công nghệ Thông tin và Truyền thông – Đại học Thái Nguyên** người đã tận tình hướng dẫn, chỉ bảo em hoàn thành đề tài này.

Em cũng xin chân thành cảm ơn các thầy cô là giảng viên trường Đại học Công nghệ Thông tin và Truyền thông Thái Nguyên đã và đang giảng dạy em trong quá trình học tập tại trường, đã truyền tải những kiến thức từ đại cương đến chuyên ngành, từ lý thuyết hàn lâm đến thực hành thực tế để em tích luỹ và tổng hợp kiến thức trước là để hoàn thành khoá học tại nhà trường và tương lai là có thể đi làm bằng những kiến thức mình đã được học hỏi cũng như đào tạo trong suốt 5 năm qua..

Cuối cùng, em xin chân thành cảm ơn gia đình, bạn bè và các thầy cô đã luôn tạo điều kiện, quan tâm, giúp đỡ, động viên em trong quá trình 5 năm học tập năm và rèn luyện.

> *Thái Nguyên, ngày …. tháng ….. năm 2021* **Sinh viên**

> > **Nguyễn Quang Minh**

#### **LỜI CAM ĐOAN**

<span id="page-3-0"></span>Tôi xin cam đoan đây là đồ án tốt nghiệp độc lập của riêng tôi. Các số liệu sử dụng phân tích trong đồ án có nguồn gốc rõ ràng, đã công bố theo đúng quy định. Các kết quả nghiên cứu trong đồ án do tôi tự tìm hiểu, phân tích một cách trung thực, khách quan và phù hợp với thực tiễn của đề tài. Các nguồn thông tin tham khảo được ghi rõ ràng nguồn gốc và trích đoạn cụ thể. Tôi sẽ chịu trách nhiệm về lời cam đoan này. Nếu phát hiện trường hợp sai phạm .

> *Thái Nguyên, ngày …. tháng ….. năm 2021* **Sinh viên**

Reary Chi Month Heu  $\mathcal{D}$  org vien

#### **Nguyễn Quang Minh**

<span id="page-4-0"></span>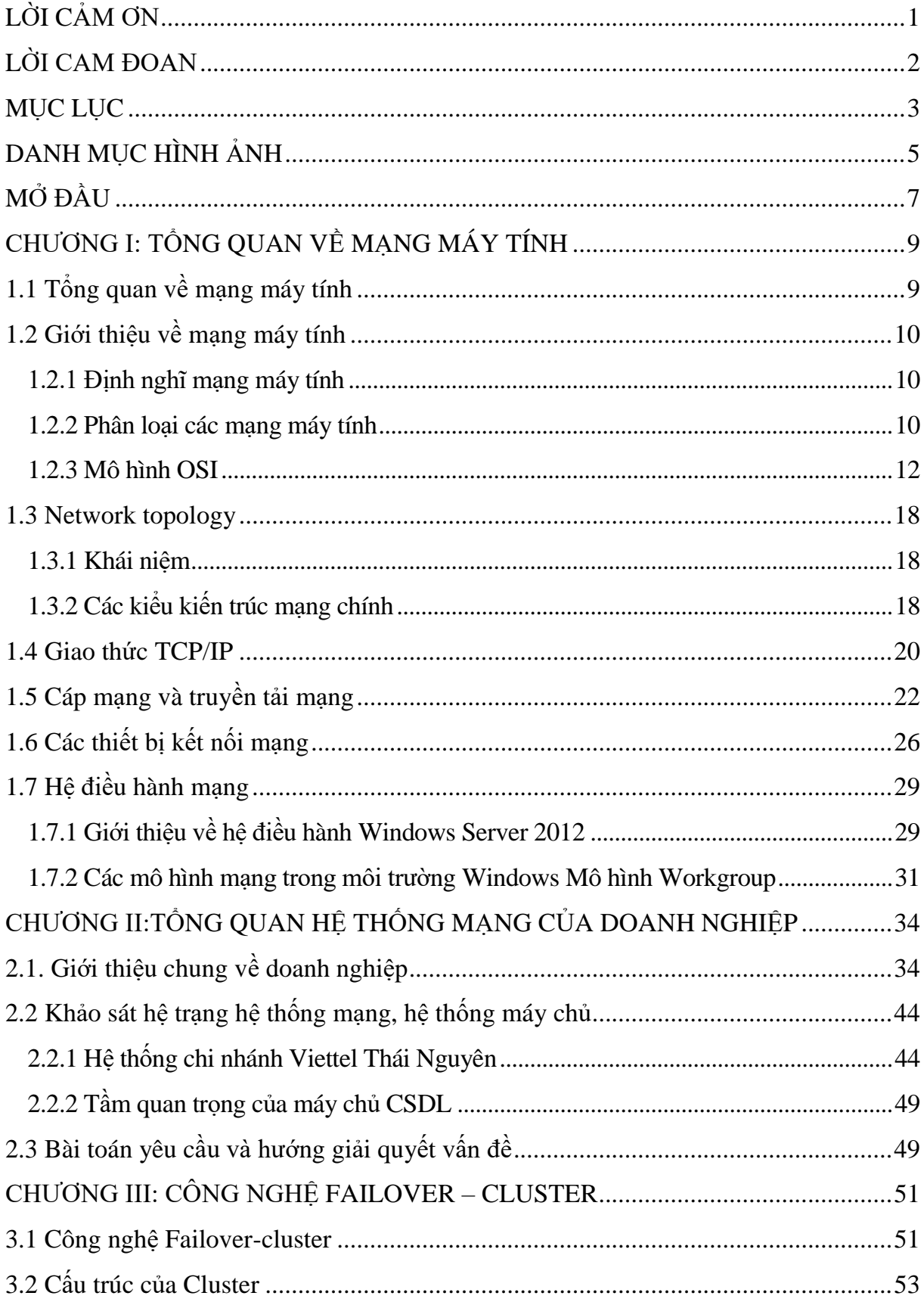

### MŲC LỤC

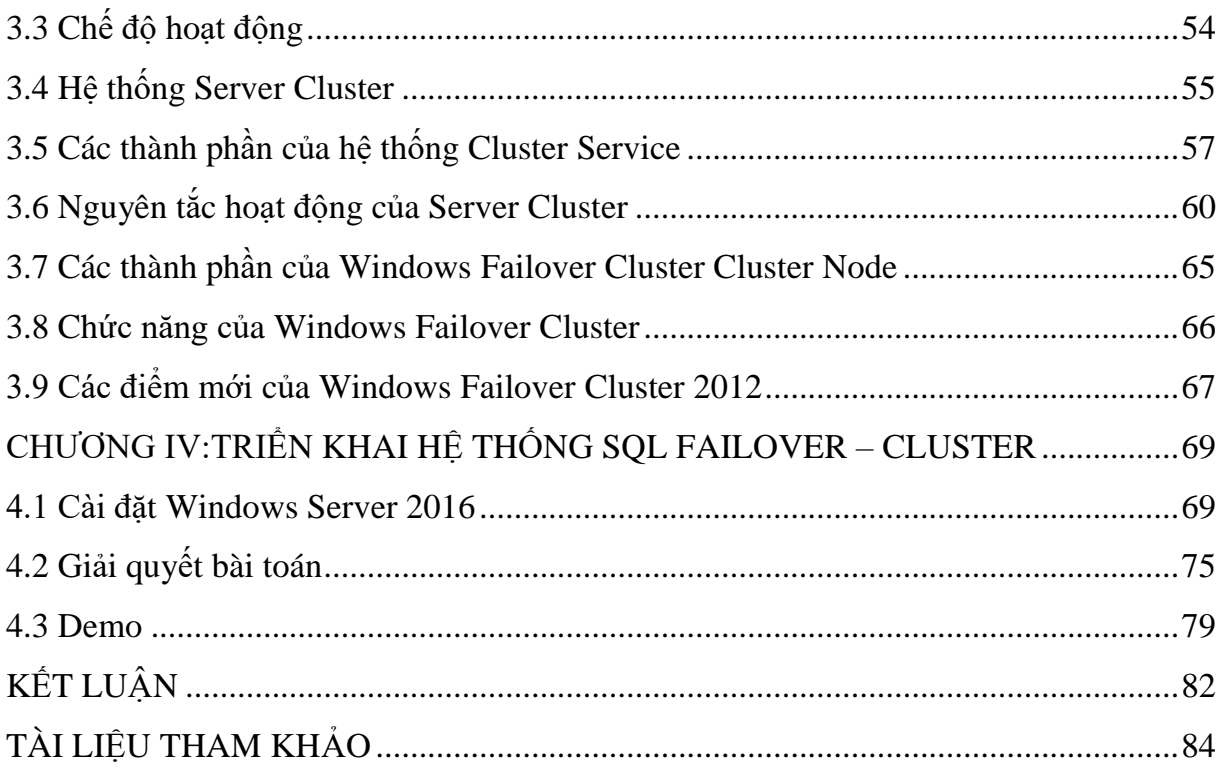

### **DANH MỤC HÌNH ẢNH**

<span id="page-6-0"></span>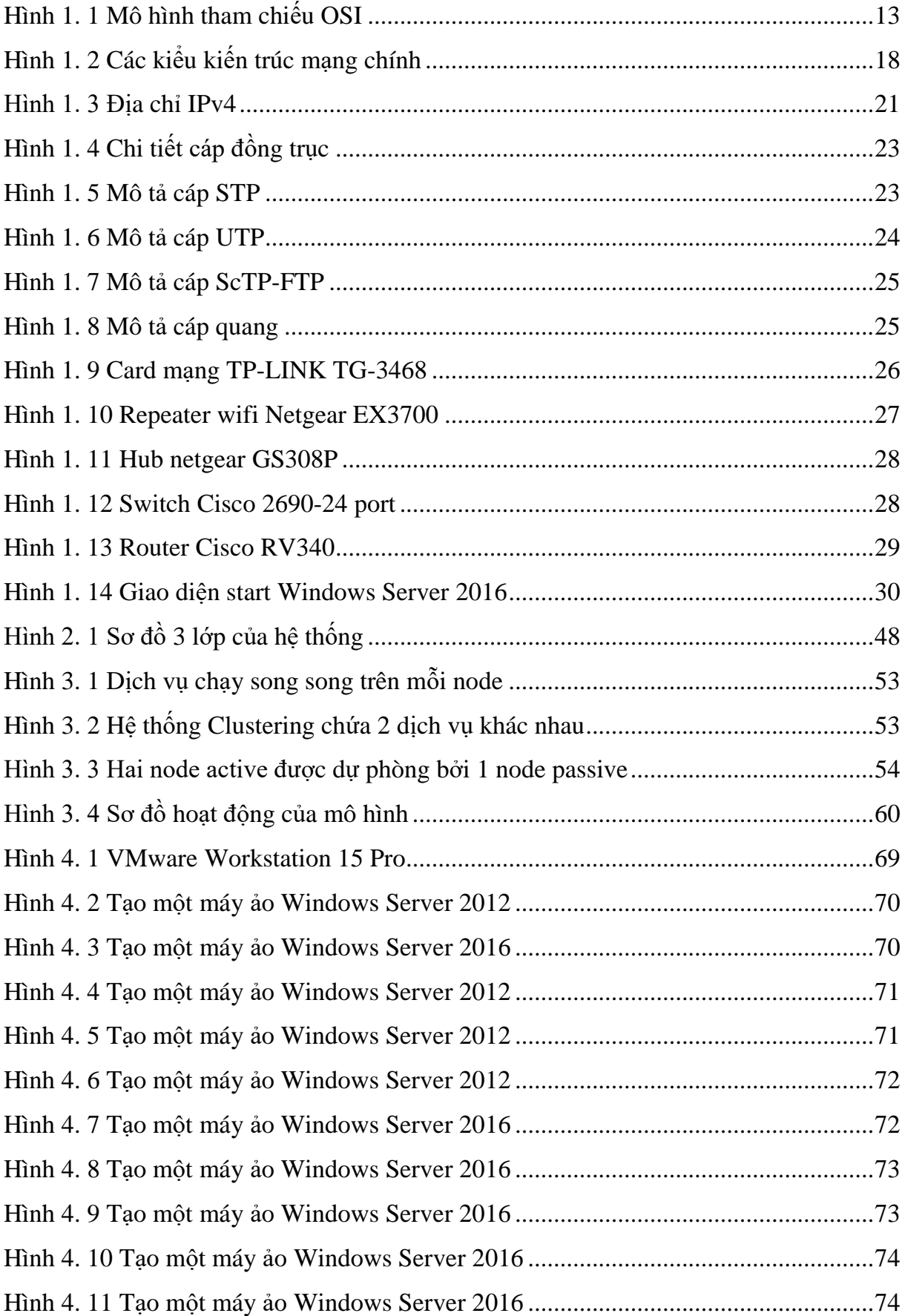

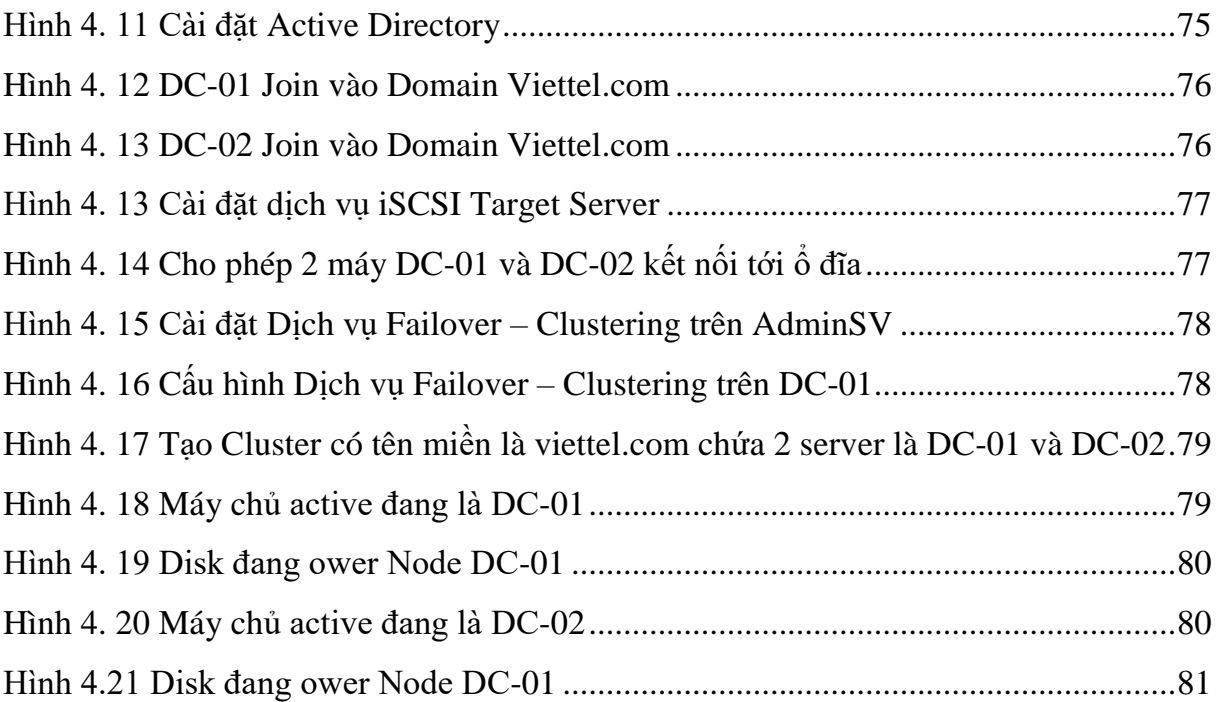

#### **MỞ ĐẦU**

#### <span id="page-8-0"></span>**1. Lý do chọn đề tài**

Chúng ta đều biết các máy chủ là trái tim của của mạng máy tính, nếu máy chủ mạng hỏng, hoạt động của hệ thống sẽ bị ngưng trệ. Điều đáng tiếc là dù các hãng sản xuất đã cố gắng làm mọi cách để nâng cao chất lượng của thiết bị, nhưng những hỏng hóc đối với các thiết bị mạng nói chung và các máy chủ nói riêng là điều không thể tránh khỏi. Do vậy, vấn đề đặt ra là cần có một giải pháp để đảm bảo cho hệ thống vẫn hoạt động tốt ngay cả khi có sự cố xảy ra đối với máy chủ mạng, một giải pháp đảm bảo cho hệ thống vẫn hoạt động tốt ngay cả khi có sự cố xảy ra đối với máy chủ sử dụng Windows server. Đó là giải pháp Failover clustering. Chính bởi lý do đó em chọn đề tài " *Triển khai hệ thống Failover – Clustering - Hyper V cho máy chủ Cơ sở dữ liệu của trung tâm Viettel Thái Nguyên*".

#### **2. Mục tiêu đề tài**

Mục tiêu nghiên cứu của đề tài này bao gồm các điểm sau :

- Tìm hiểu về công nghệ Failover cluster Windows Sever 2016.

- Tìm hiểu về cách thức hoạt động của từng thành phần trong công nghệ Failover cluster. Vai trò của công nghệ Failover-cluster trong hệ thống máy chủ của doanh nghiệp trên Windows Sever 2016.

- Triển khai hệ thống Failover-cluster cho hệ thống máy chủ CSDL trong mạng doanh nghiệp Windows Sever 2016.

#### **3.Quá trình thực hiện và kết quả nghiên cứu:**

Khảo sát mô hình mạng của công ty. Sử dụng các phần mềm ảo hóa để mô phỏng hệ thống máy chủ CSDL.

- Tạo 3 máy ảo gồm: 1 máy chủ Server Admin đóng vai trò là DC + DNS Server

+ nơi lưu trữ cho Cluster SQL và 2 máy ( Node ) Active và Passive để mô phỏng cách thức hoạt động của công nghệ Failover cluster. Server Admin đã được cài đặt và cấu hình Domain Controller + DNS Server. Các node SQL đã được join vào domain vnpt.vn. - Mô phỏng các sự cố có thể xảy ra đối với máy chủ Active. . Kiểm tra khả năng máy chủ Passive sẽ đảm nhiệm làm nhiệm vụ của máy chủ Active và chuyển thành máy chủ Active. . Đánh giá hiệu năng của hệ thống.

- Xây dựng thành công mô phỏng công nghệ Failover cluster cho máy chủ CSDL. Kiểm thử và đánh giá hiệu năng của hệ thống.